## **АННОТАЦИЯ РАБОЧАЯ ПРОГРАММА ДИСЦИПЛИНЫ ПРИЕМ 2017 г. ФОРМА ОБУЧЕНИЯ очная**

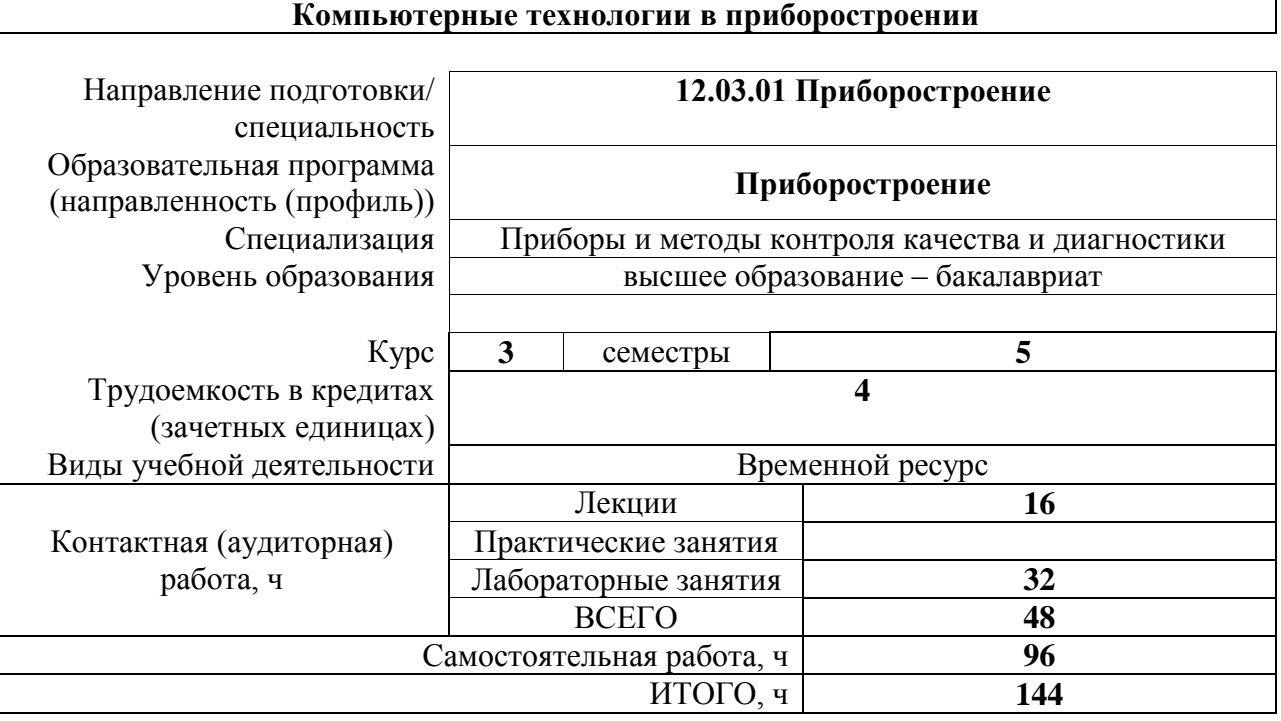

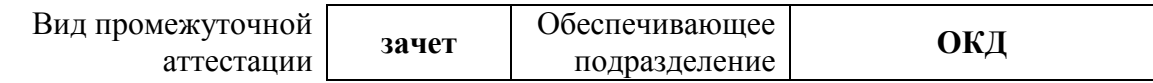

## **1. Цели дисциплины**

Целями освоения дисциплины является формирование у обучающихся определённого ООП (п. 6 Общей характеристики ООП) состава компетенций для подготовки к профессиональной деятельности.

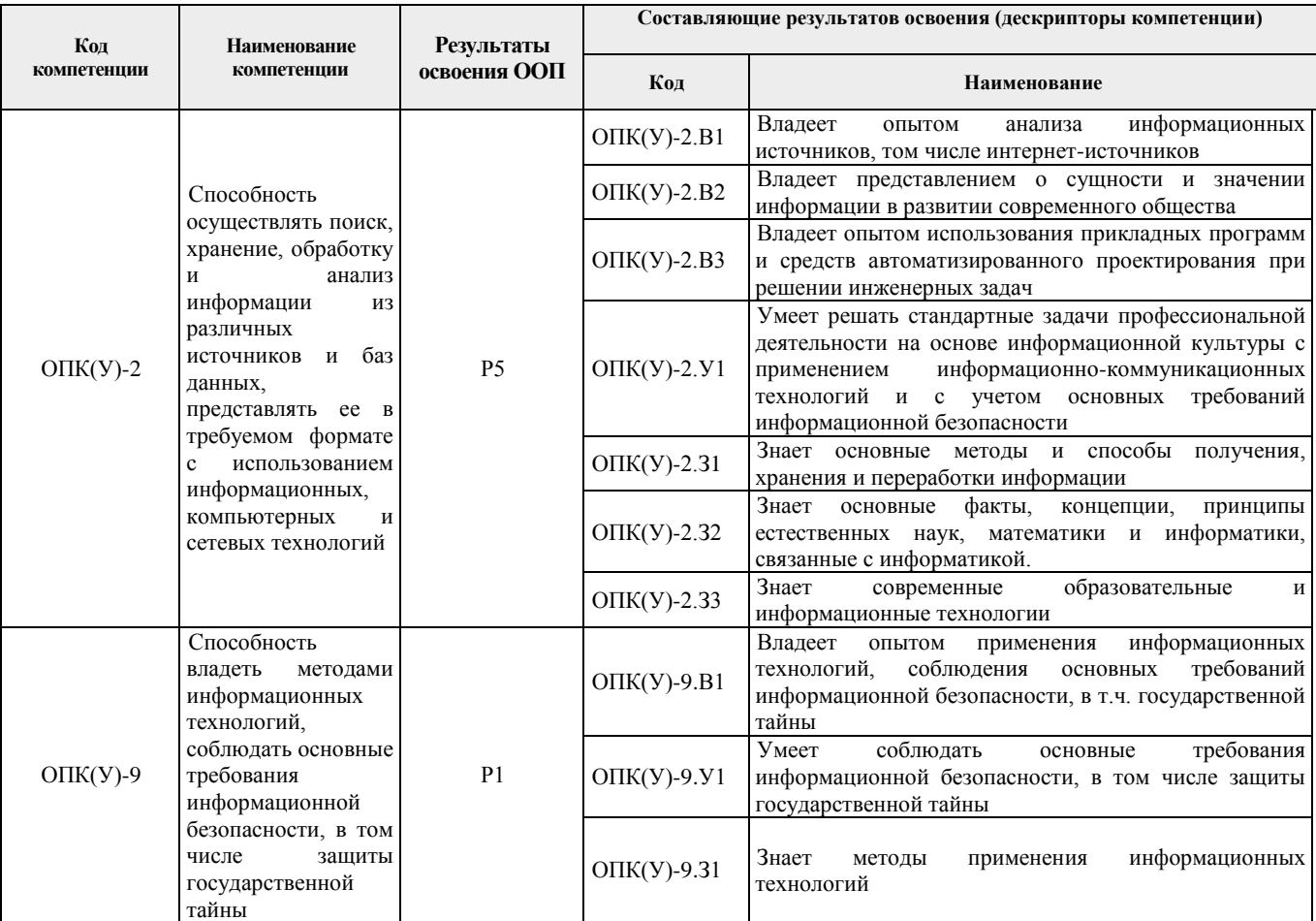

# **2. Планируемые результаты обучения по дисциплине**

При прохождении дисциплины будут сформированы следующие результаты обучения:

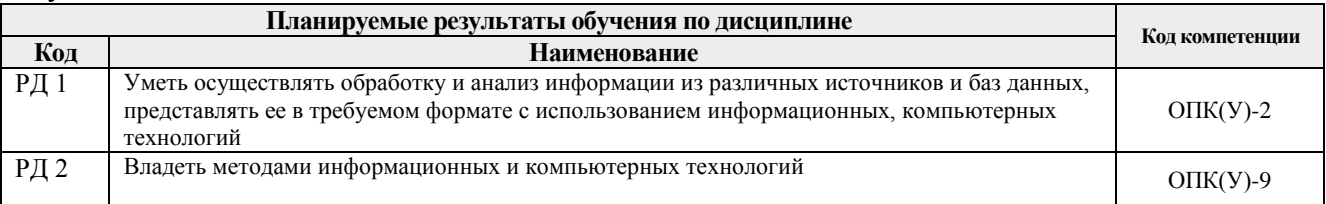

#### **3. Структура и содержание дисциплины**

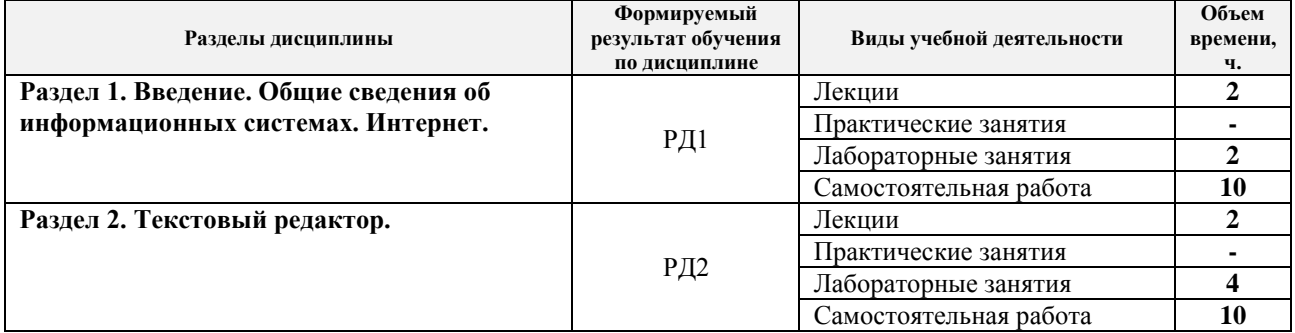

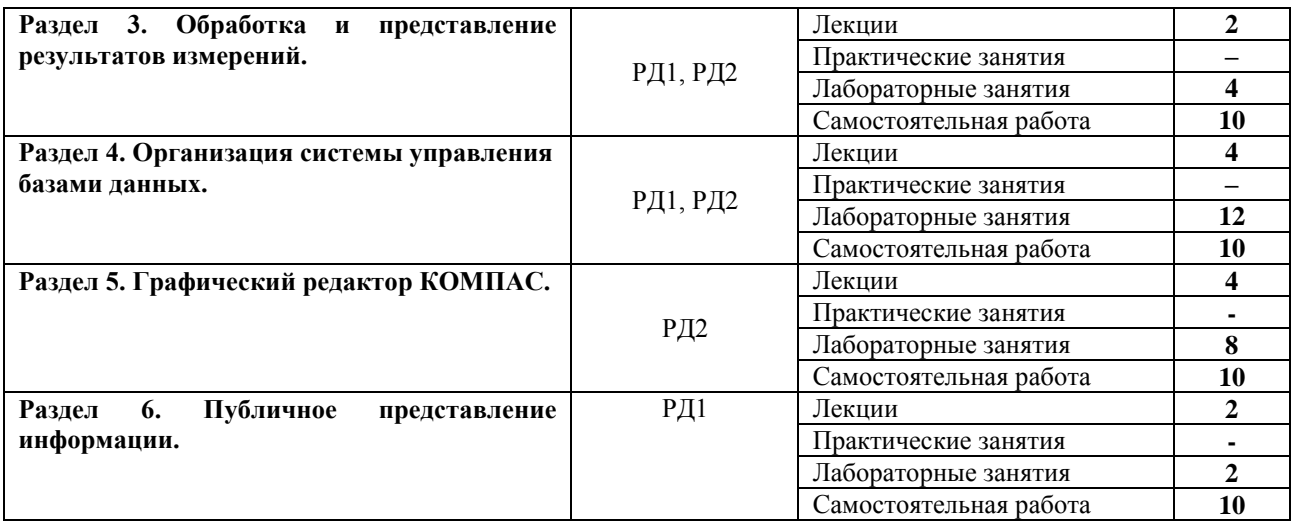

#### **4. Учебно-методическое и информационное обеспечение дисциплины 4.1. Учебно-методическое обеспечение**

### **Основная литература**

1. Информатика. Базовый курс: учебное пособие для бакалавров и специалистов втузов / под ред. С. В. Симоновича. – 3-е изд.. – СПб.: Питер, 2011. – 640 с.: ил. – Текст: непосредственный.

2. Немировский, В. Б. Информатика : учебное пособие / В. Б. Немировский, А. К. Стоянов; Национальный исследовательский Томский политехнический университет (ТПУ). – Томск: Изд-во ТПУ, 2011. – URL: http://www.lib.tpu.ru/fulltext2/m/2012/m180.pdf. – Режим доступа: из корпоративной сети ТПУ. – Текст: электронный.

3. Токарева, О. С. Информатика: учебное пособие / О. С. Токарева, А. В. Лепустин; Национальный исследовательский Томский политехнический университет (ТПУ), Институт дистанционного образования (ИДО). – Томск: Изд-во ТПУ, 2012. – 163 с. – Текст: непосредственный.

#### **Дополнительная литература**

1. Ганин, Н. Б. Проектирование и прочностной расчет в системе КОМПАС-3D V13: самоучитель / Н. Б. Ганин. – 8-е изд., перераб. и доп. – Москва: ДМК Пресс, 2011. – 320 с. – Текст: электронный // Лань: электронно-библиотечная система. – URL: https://e.lanbook.com/book/1334 (дата обращения: 04.03.2017). – Режим доступа: из корпоративной сети ТПУ.

2. Несен, А. В. Microsoft Word 2010: от новичка к профессионалу / А. В. Несен. — Москва : ДМК Пресс, 2011. — 448 с. — ISBN 978-5-94074-713-0. — Текст : электронный // Лань : электронно-библиотечная система. — URL: https://e.lanbook.com/book/1210 (дата обращения: 03.11.2017). — Режим доступа: из корпоративной сети ТПУ.

3. Грошев, А. С. Информатика : учебник / А. С. Грошев, П. В. Закляков. — 2-е изд. — Москва : ДМК Пресс, 2014. — 592 с. — ISBN 978-5-94074-766-6. — Текст : электронный // Лань : электронно-библиотечная система. — URL: https://e.lanbook.com/book/50569. – Режим доступа: из корпоративной сети ТПУ.

#### **4.2 Информационное обеспечение**

Информационно-справочные системы:

Профессиональные базы данных и информационно-справочные системы доступны по ссылке:<https://www.lib.tpu.ru/html/irs-and-pdb>

Лицензионное программное обеспечение (в соответствии с **Перечнем лицензионного программного обеспечения ТПУ)**:

7-Zip; Adobe Acrobat Reader DC; Adobe Flash Player; AkelPad; Autodesk AutoCAD Mechanical 2015 Education; Autodesk Inventor Professional 2015 Education; Design Science MathType 6.9 Lite; Document Foundation LibreOffice; Far Manager; Google Chrome; MathWorks MATLAB Full Suite R2017b; Microsoft Office 2007 Standard Russian Academic; Microsoft Visual Studio 2019 Community; Mozilla Firefox ESR; NI LabVIEW 2009 ASL; PTC Mathcad 15 Academic Floating; TOR Coop Elcut Student; Tracker Software PDF-XChange Viewer; WinDjView